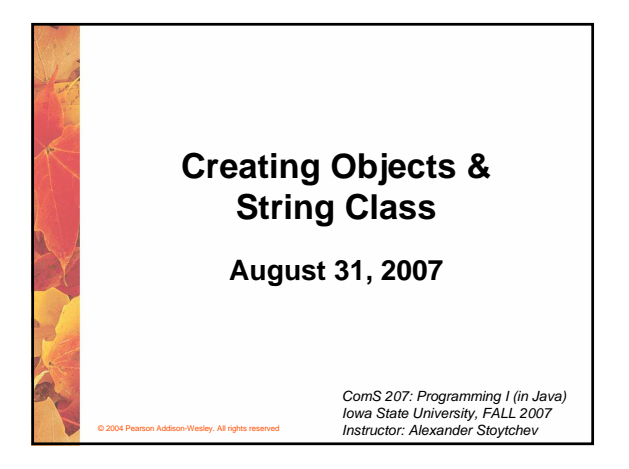

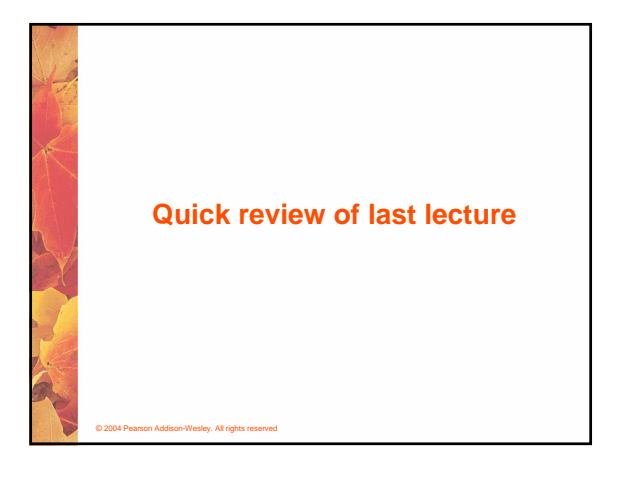

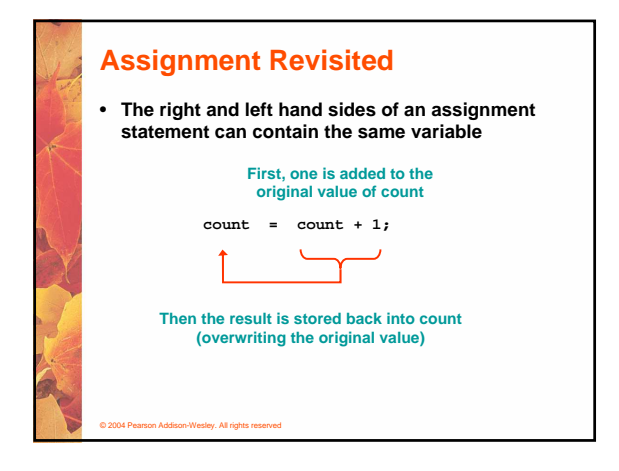

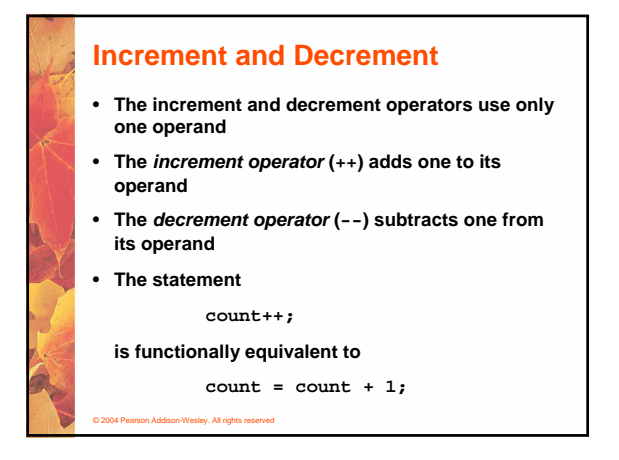

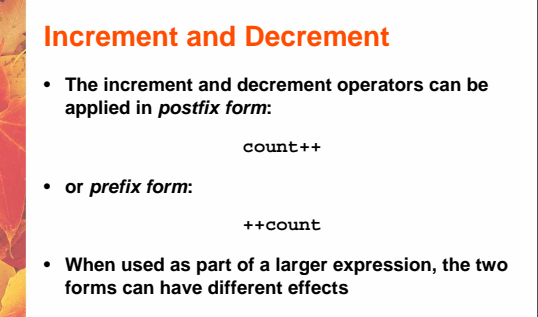

• **Because of their subtleties, the increment and decrement operators should be used with care**

.<br>En Addison-Wesley. All rights

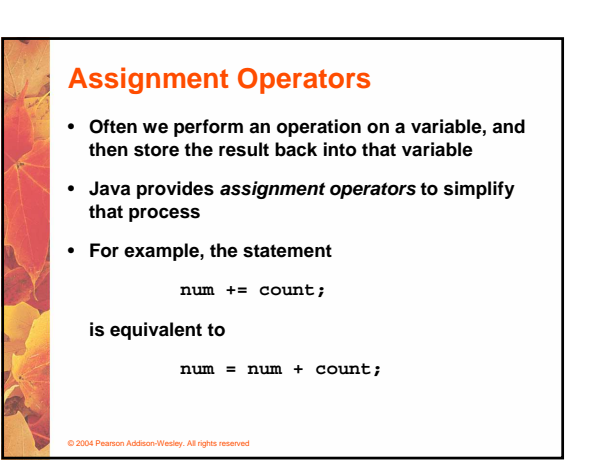

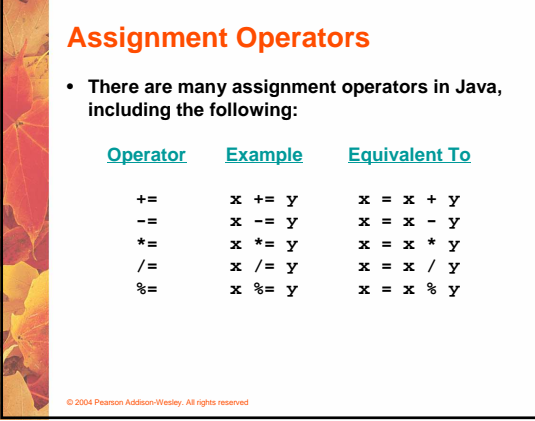

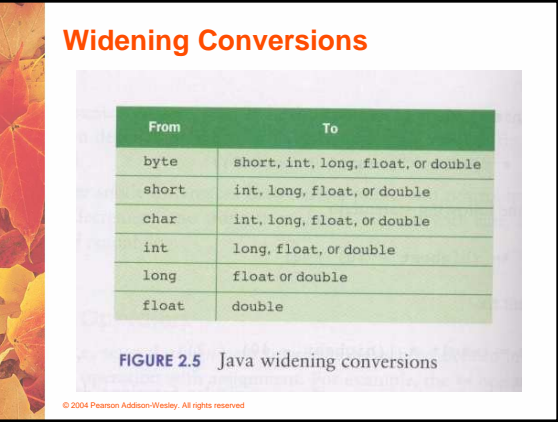

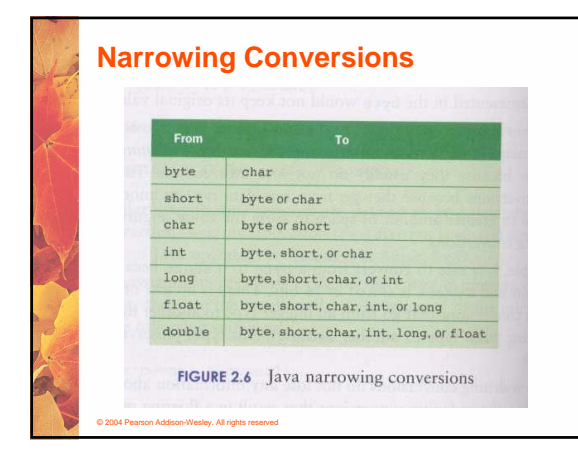

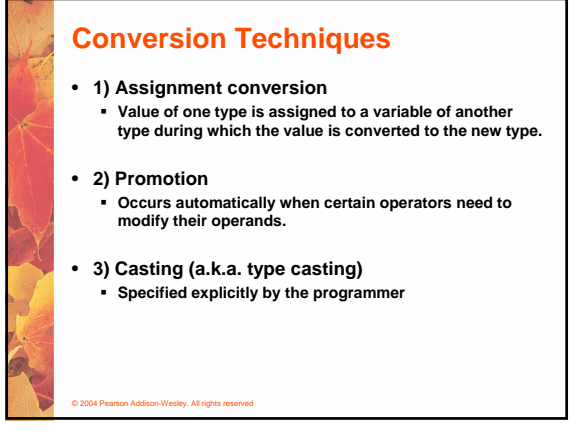

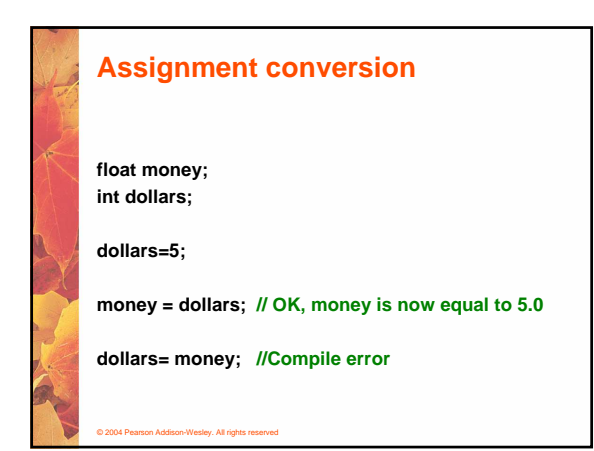

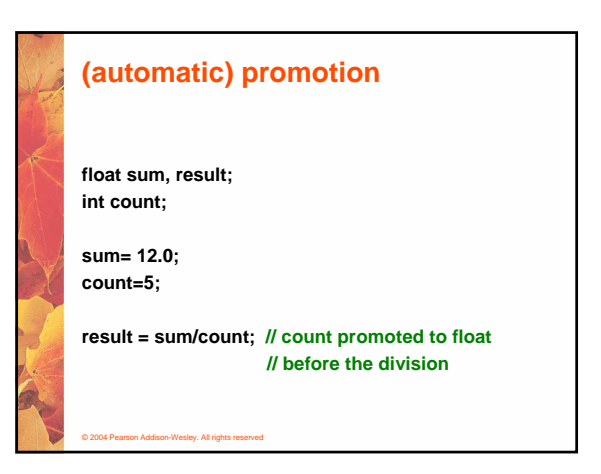

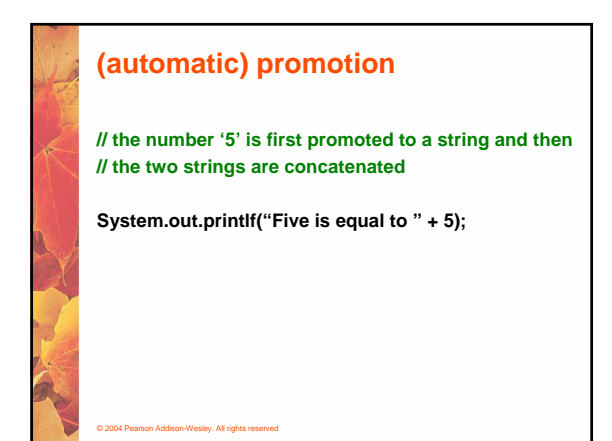

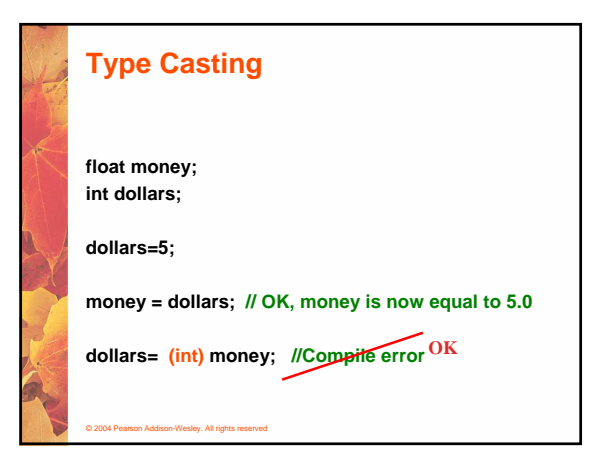

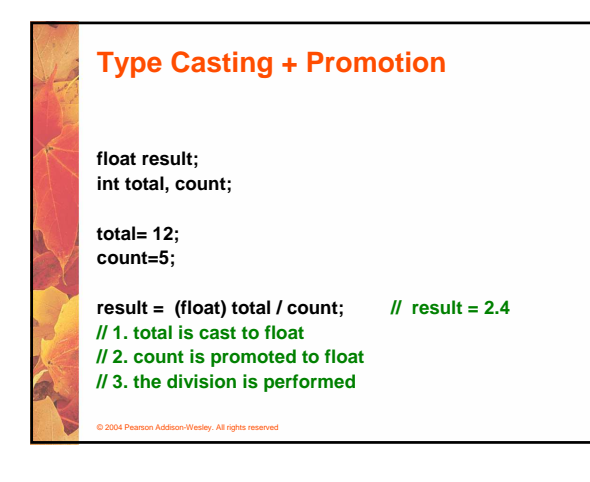

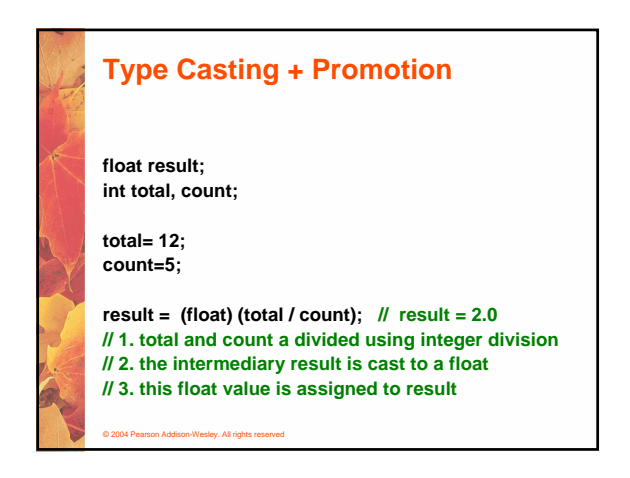

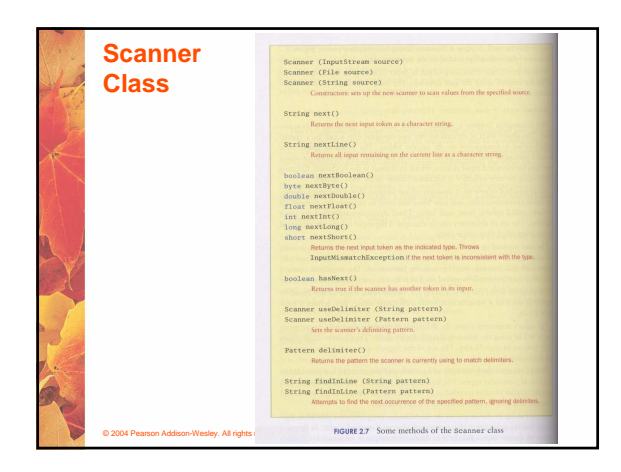

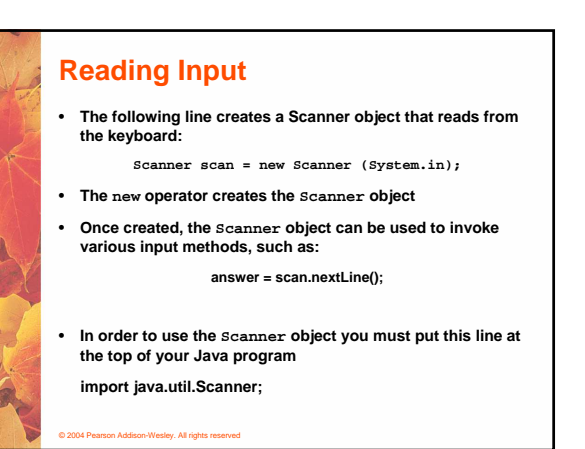

Chapter 3

**Using Classes and Objects**

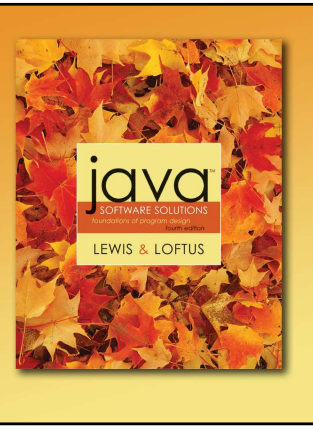

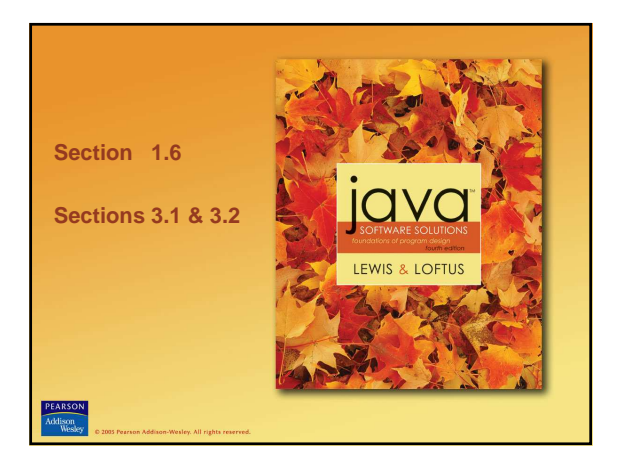

### **Problem Solving**

- **The purpose of writing a program is to solve a problem**
- **Solving a problem consists of multiple activities:**
	- **Understand the problem**
	- **Design a solution**
	- **Consider alternatives and refine the solution**
	- **Implement the solution**
	- **Test the solution**

© 2004 Pearson Addison-Wesley. All rights reserved

© 2004 Pearson Addison-Wesley. All rights reserved

• **These activities are not purely linear – they overlap and interact**

# © 2004 Pearson Addison-Wesley. All rights reserved **Problem Solving** • **The key to designing a solution is breaking it down into manageable pieces** • **When writing software, we design separate pieces that are responsible for certain parts of the solution** • **An object-oriented approach lends itself to this kind of solution decomposition** • **We will dissect our solutions into pieces called objects and classes**

# **Object-Oriented Programming**

- **Java is an object-oriented programming language**
- **As the term implies, an object is a fundamental entity in a Java program**
- **Objects can be used effectively to represent realworld entities**
- **For instance, an object might represent a particular employee in a company**
- **Each employee object handles the processing and data management related to that employee**

## **Objects**

- **An object has:**
	- **state descriptive characteristics**
	- **behaviors what it can do (or what can be done to it)**
- **The state of a bank account includes its account number and its current balance**
- **The behaviors associated with a bank account include the ability to make deposits and withdrawals**
- **Note that the behavior of an object might change its state**

© 2004 Pearson Addison-Wesley. All rights reserved

#### **Classes**

© 2004 Pearson Addison-Wesley. All rights reserved

- **An object is defined by a class**
- **A class is the blueprint of an object**
- **The class uses methods to define the behaviors of the object**
- **The class that contains the main method of a Java program represents the entire program**
- **A class represents a concept, and an object represents the embodiment of that concept**
- **Multiple objects can be created from the same class**

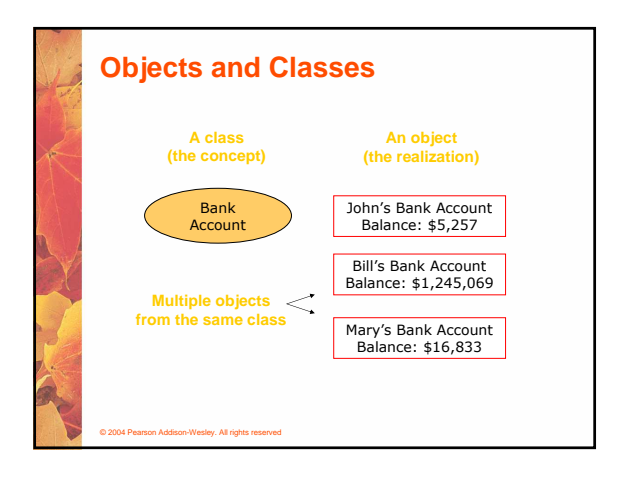

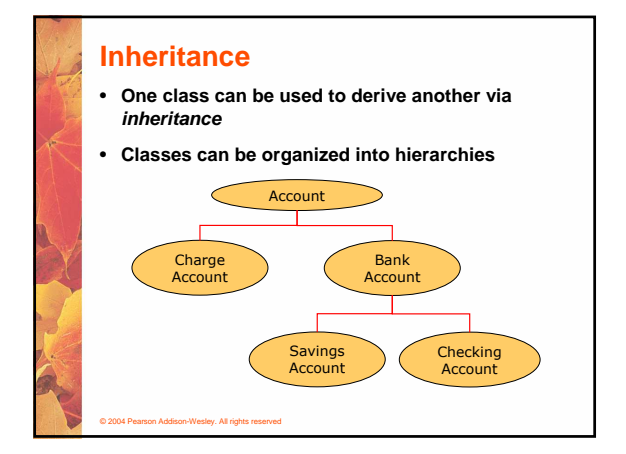

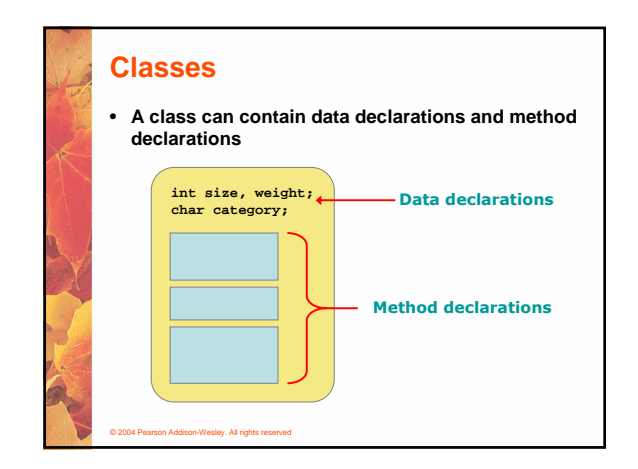

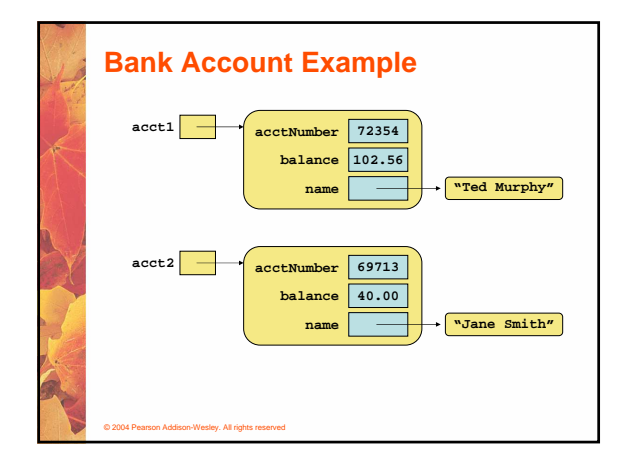

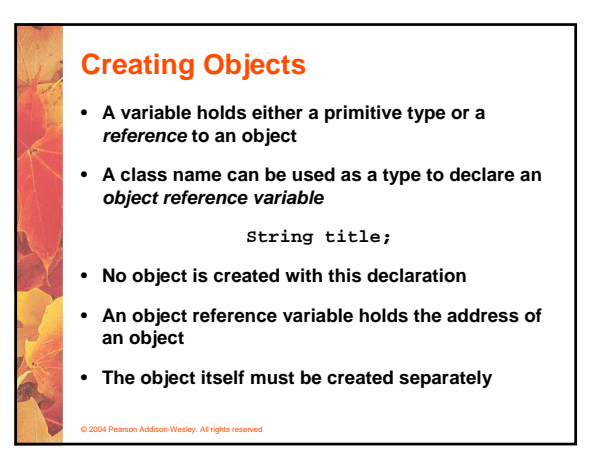

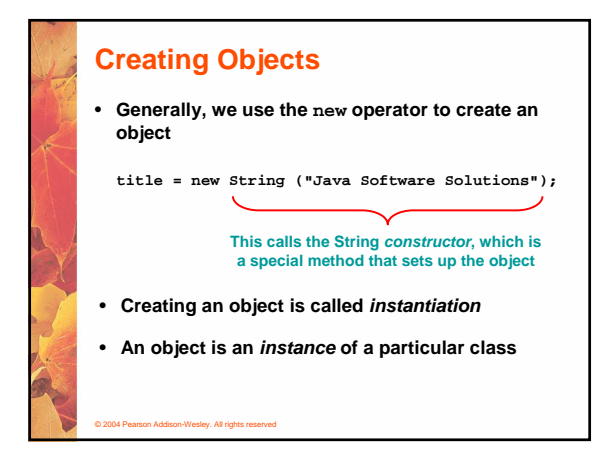

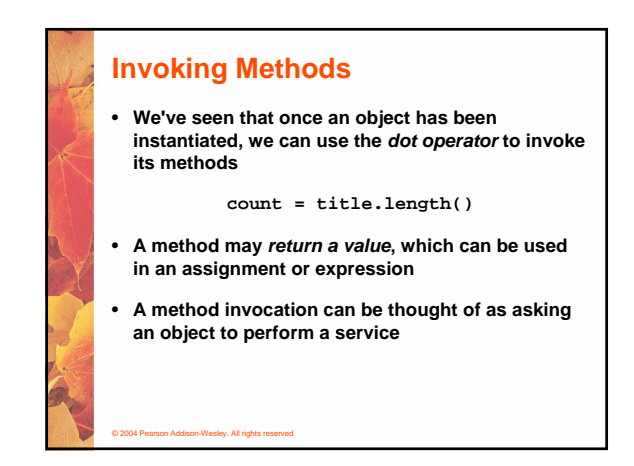

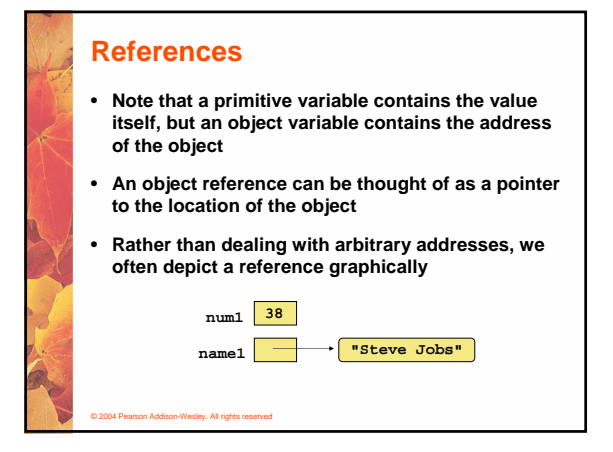

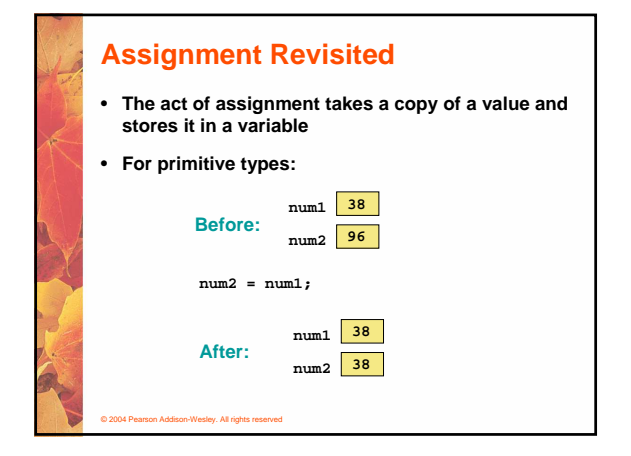

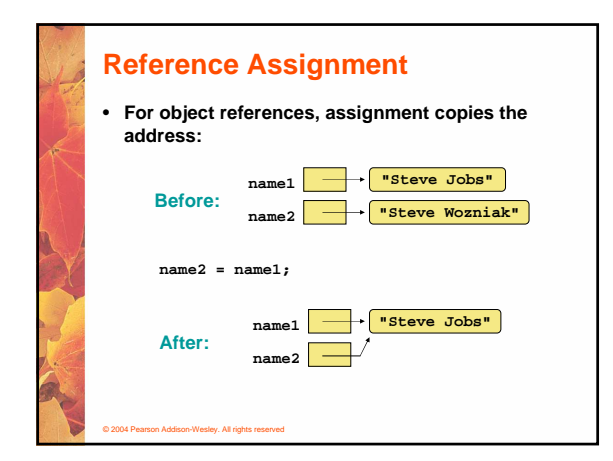

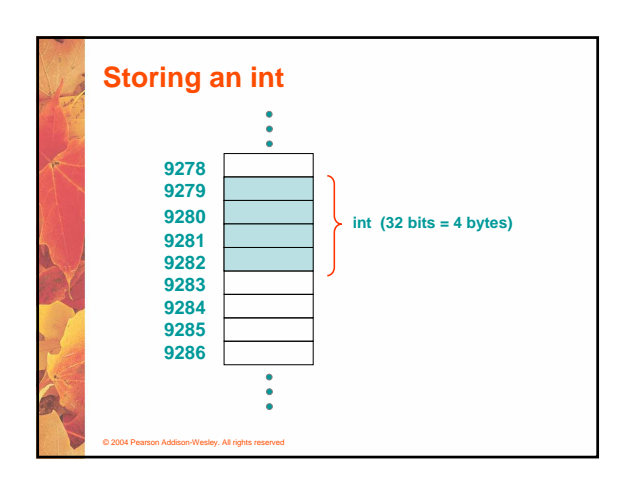

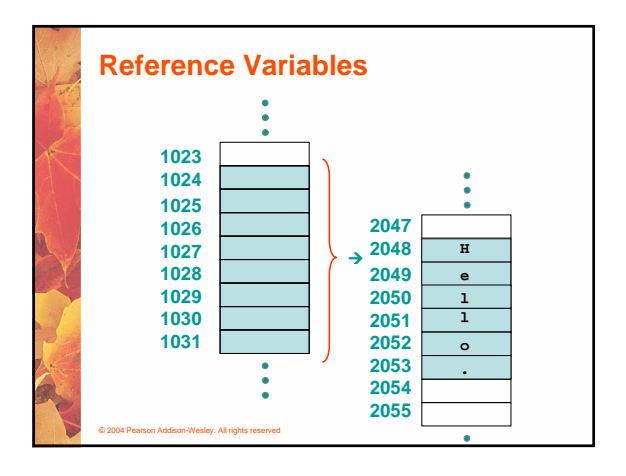

### **Aliases**

© 2004 Pearson Addison-Wesley. All rights reserved

- **Two or more references that refer to the same object are called aliases of each other**
- **That creates an interesting situation: one object can be accessed using multiple reference variables**
- **Aliases can be useful, but should be managed carefully**
- **Changing an object through one reference changes it for all of its aliases, because there is really only one object**

## **Garbage Collection**

© 2004 Pearson Addison-Wesley. All rights reserved

- **When an object no longer has any valid references to it, it can no longer be accessed by the program**
- **The object is useless, and therefore is called garbage**
- **Java performs automatic garbage collection periodically, returning an object's memory to the system for future use**
- **In other languages, the programmer is responsible for performing garbage collection**

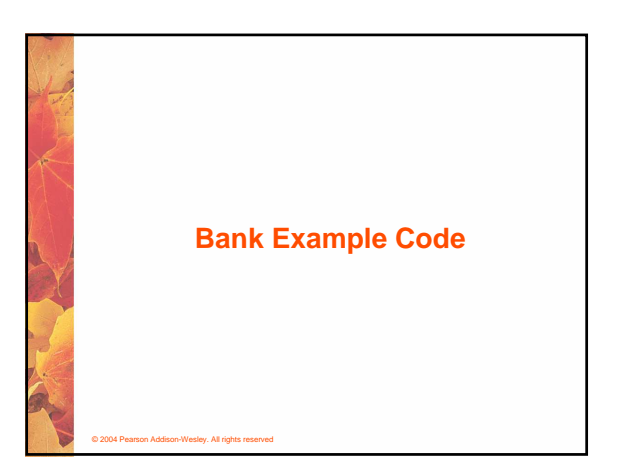

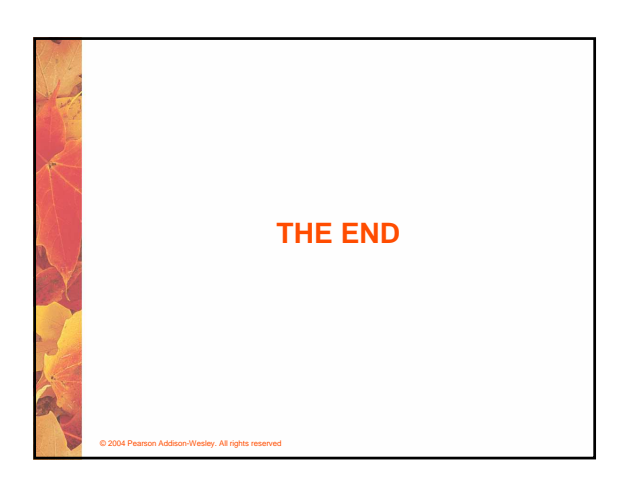